## **VAUCLUSE FR**

## **Espace lecteurs**

Retrouvez dans cette rubrique les renseignements essentiels pour préparer votre visite : accès, fonctionnement de la salle de lecture, pré-demande de document, formulaire de dérogation, reproduction, manipulation des documents et commande de publications.

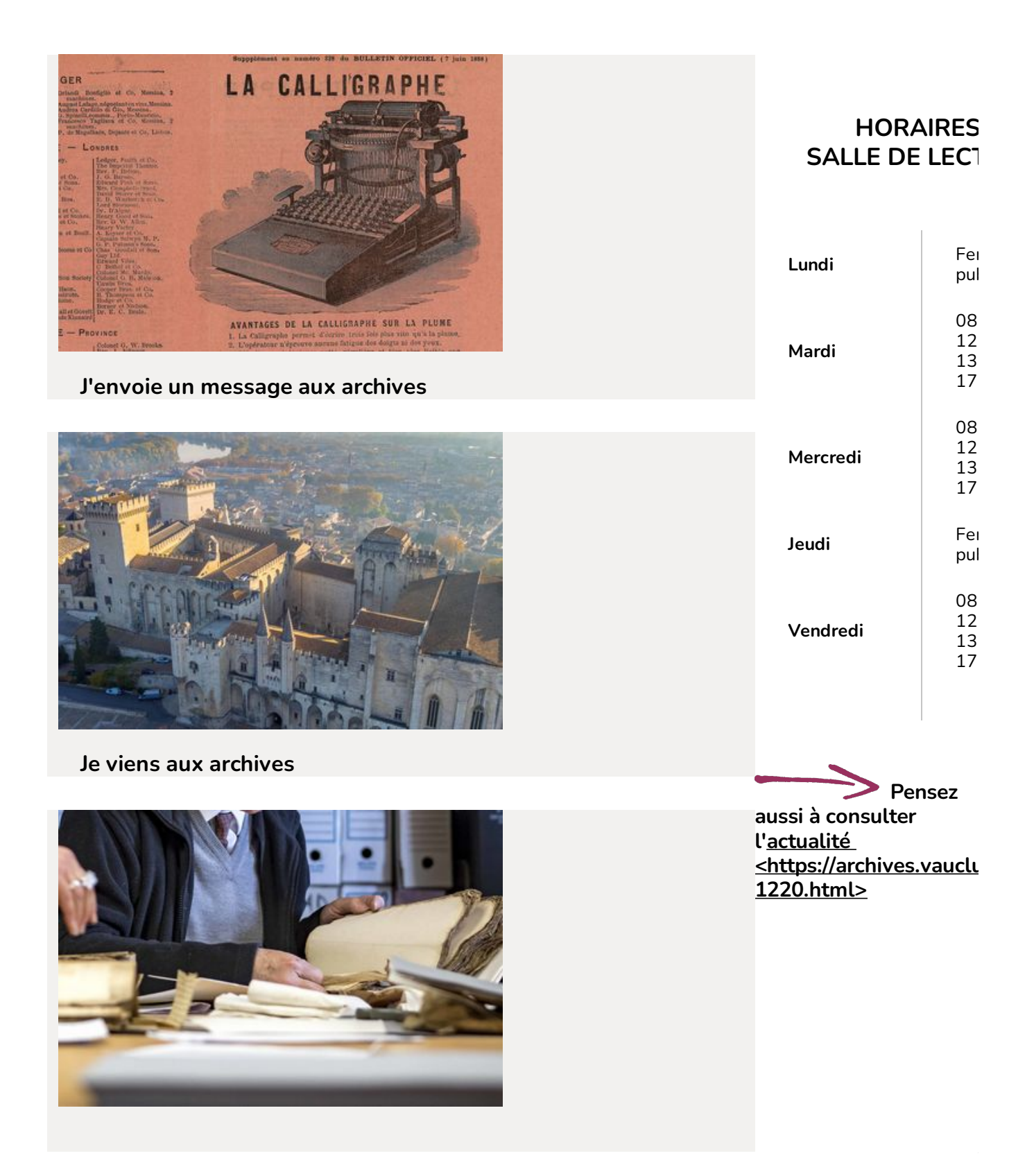

## **Je m'inscris, je commande, je consulte**

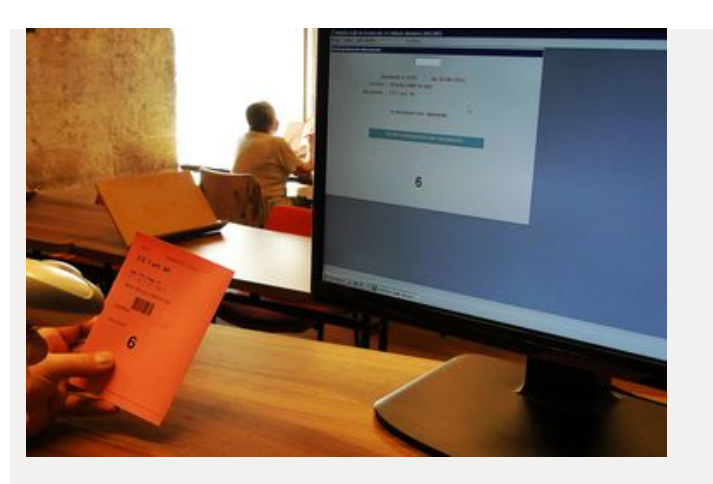

**Je fais ma [pré-demande](https://archives.vaucluse.fr/nos-offres/espace-lecteurs/je-fais-ma-pre-demande-de-document-en-ligne-1864.html) de document en ligne**

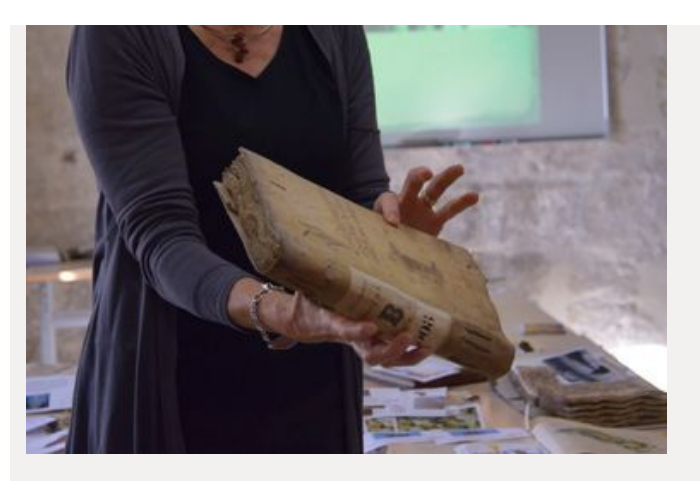

**Je manipule avec soin les [documents](https://archives.vaucluse.fr/nos-offres/espace-lecteurs/je-manipule-avec-soin-les-documents-1867.html)**

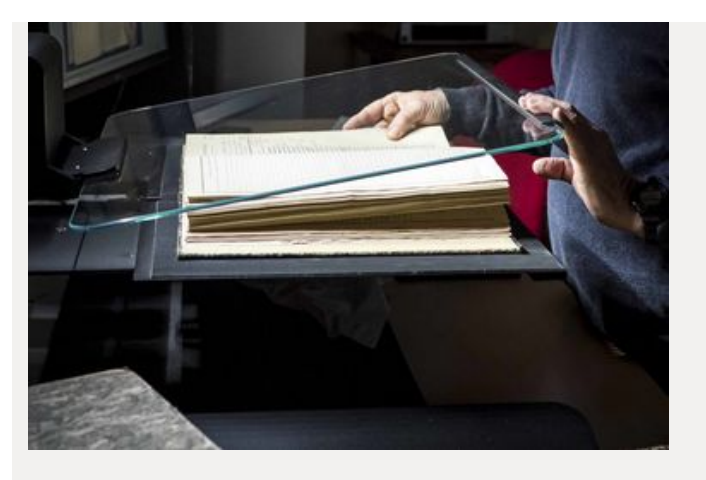

**Je souhaite la [reproduction](https://archives.vaucluse.fr/nos-offres/espace-lecteurs/je-souhaite-la-reproduction-de-documents-1866.html) de documents**

 $\frac{1}{2}$  $\int_{C}$  events

## **Je souhaite réutiliser des [documents](https://archives.vaucluse.fr/nos-offres/espace-lecteurs/je-souhaite-reutiliser-des-documents-d-archives-3268.html) d'archives**

DEMANDE DE COMMUNICATION PAR DÉROGATION DE DOCUMENTS D'ARCHIVES PUBLIQUES NON LIBREMENT COMMUNICABLES (Code du patrimoine, articles L. 213-1 à L. 213-5)

**IFICATION DU SERVICE D'ARCHIVES :** 

**TTÉ DU DEMANDEUR** 

 $\square$  Madame sieur

**Je dois formuler une demande de [dérogation](https://archives.vaucluse.fr/nos-offres/espace-lecteurs/je-dois-formuler-une-demande-de-derogation-1865.html)**

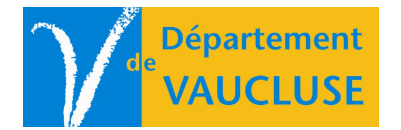

**ARCHIVES DÉPARTEMENTALES DE VAUCLUSE** Palais des papes 84000 AVIGNON